#### ListNodes

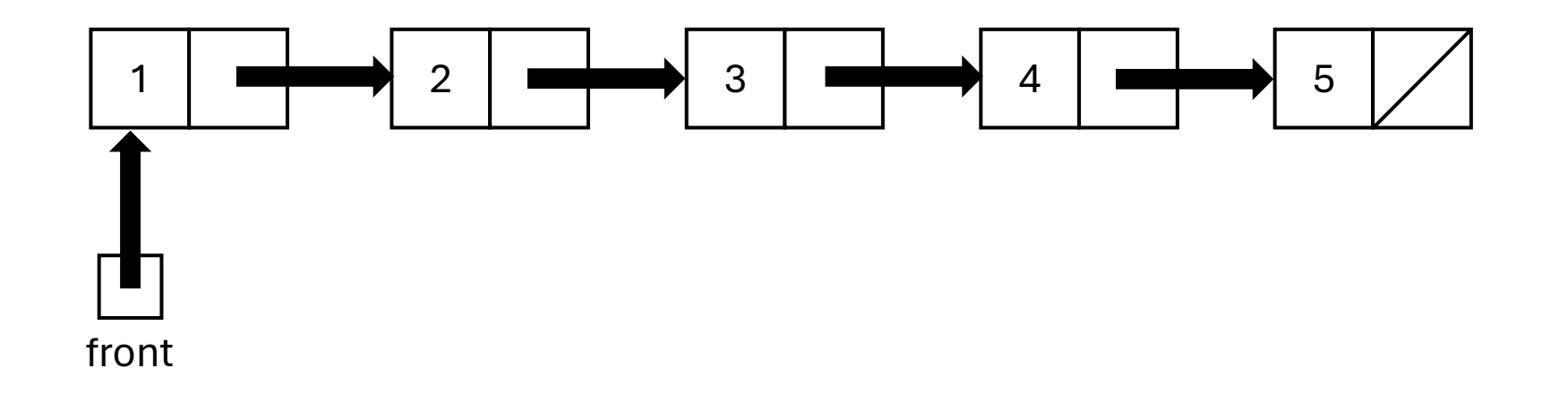

### Puzzle!

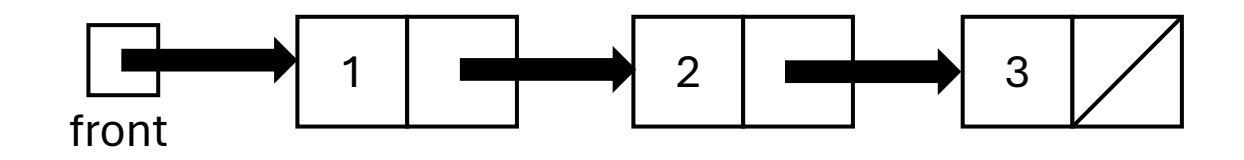

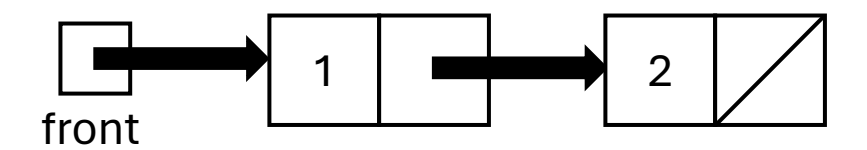

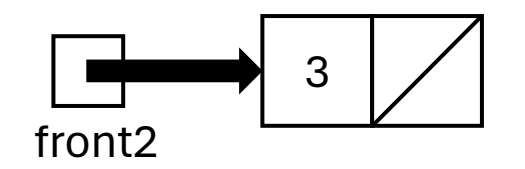

// Option 1: ListNode front2 = front.next.next; front.next.next = null;

// Option 2:  $front.next.next = null;$ ListNode front2 = front.next.next;

// Option 1: ListNode front2 = front.next.next; front.next.next = null;

// Option 2: front.next.next = null; ListNode front2 = front.next.next;

### Puzzle!

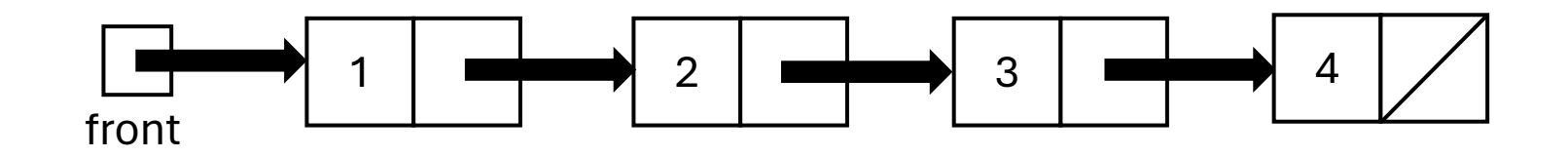

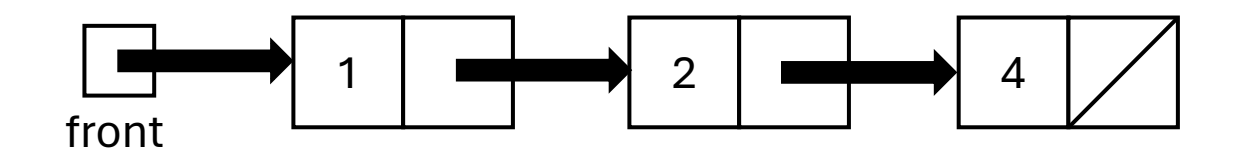

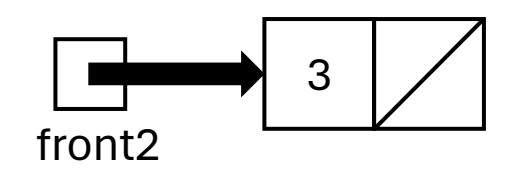

// Option 1: ListNode front2 = front.next.next; front.next.next = front.next.next.next;  $front2.next = null;$ 

// Option 2: ListNode front2 = front.next.next; front.next.next = front.next.next.next;

// Option 1: ListNode front2 = front.next.next; front.next.next = front.next.next.next ; front2.next = null ;

// Option 2: ListNode front2 = front.next.next; front.next.next = front.next.next.next ;